## PigeDm04

## Gruppe: dslut

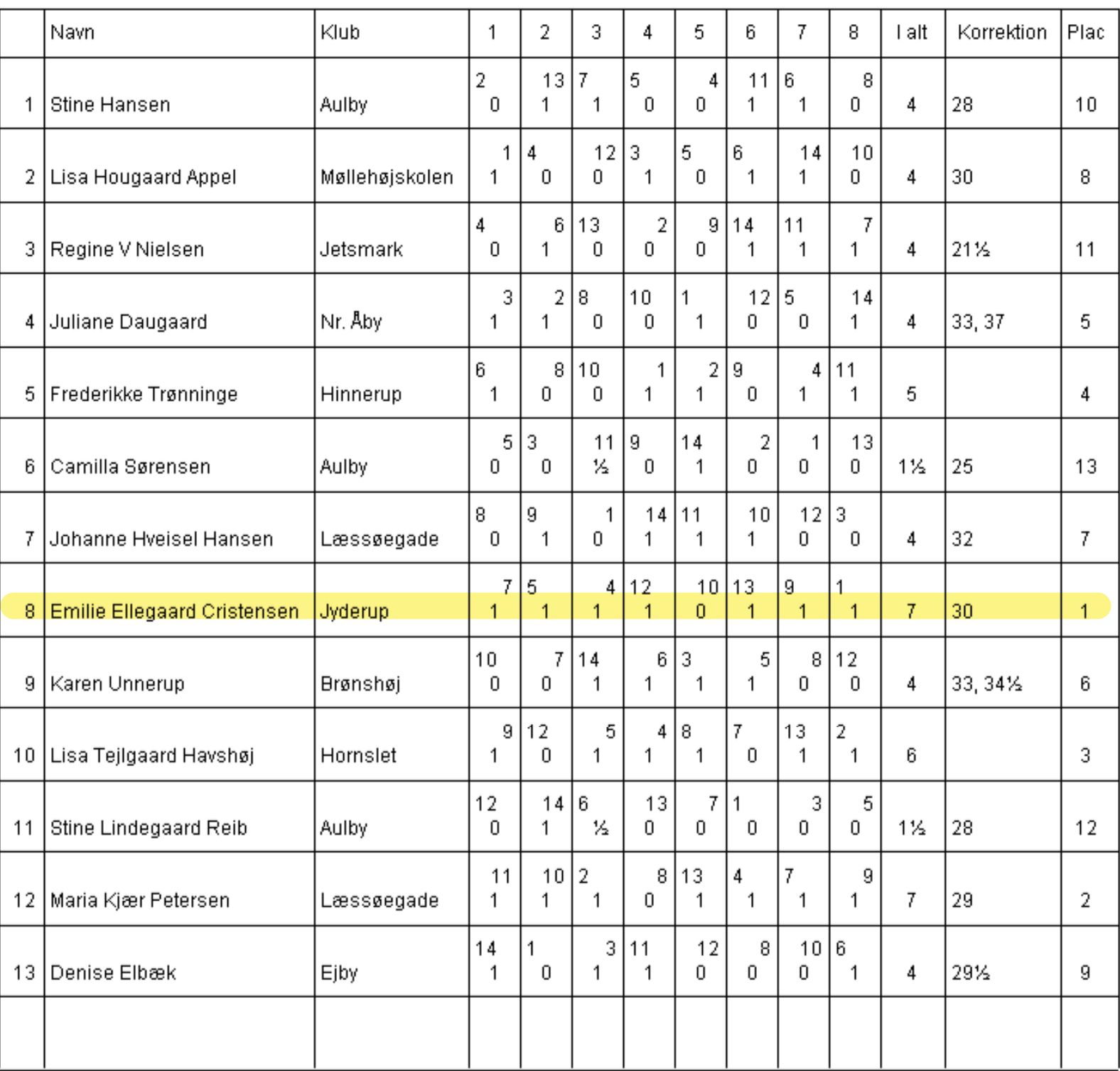